## **Barre degli strumenti**

La prima illustrazione mostra le impostazioni predefinite delle Barre strumenti (Impostazioni / Preferenze / Barre strumenti).

L'illustrazione seguente mostra la vista Lista diapositive con le impostazioni predefinite delle Barre strumenti.

 $\pmb{\times}$ 

L'illustrazione seguente mostra la vista Lista diapositive con tutti gli strumenti attivi nelle posizioni predefinite delle Barre strumenti.

 $\pmb{\times}$ 

 $\pmb{\times}$ 

From: <https://docs.pteavstudio.com/>- **PTE AV Studio**

Permanent link: **<https://docs.pteavstudio.com/it-it/9.0/techniques/toolbars?rev=1394291373>**

Last update: **2022/12/18 11:20**

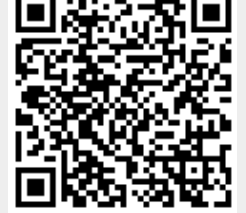

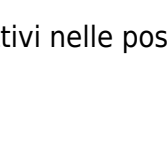